Cloud AutoML Vision Object Detection

# Method: projects.locations.testlamPermissions

Returns permissions that a caller has on the specified resource. If the resource does not exist, this will return an empty set of permissions, not a NOT\_FOUND error.

Note: This operation is designed to be used for building permission-aware UIs and commandline tools, not for authorization checking. This operation may "fail open" without warning.

#### **HTTP** request

POST https://automl.googleapis.com/v1beta1/{resource}:testIamPermissions

#### Path parameters

| Parameters |                                                                                                    |
|------------|----------------------------------------------------------------------------------------------------|
| resource   | string                                                                                                    |
|            | REQUIRED: The resource for which the policy detail is being requested. See the operation documentation for the appropriate value for this field. |

## Request body

The request body contains data with the following structure:

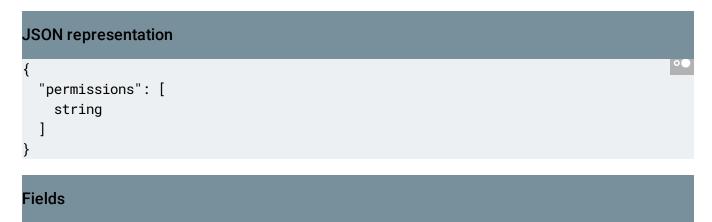

| Fields        |                                                                                                    |
|---------------|----------------------------------------------------------------------------------------------------|
| permissions[] | string                                                                                                    |
|               | The set of permissions to check for the <b>resource</b> . Permissions with wildcards (such as '*' or 'storage.*') are not allowed. For more information see <u>IAM Overview</u><br>(https://cloud.google.com/iam/docs/overview#permissions). |

## Response body

If successful, the response body contains data with the following structure:

Response message for locations.testIamPermissions method.

| JSON representation             |    |
|---------------------------------|----|
| {<br>"permissions": [<br>string | •• |
| ]                               |    |

| Fields        |                                                                                         |
|---------------|-----------------------------------------------------------------------------------------|
| permissions[] | string<br>A subset of TestPermissionsRequest.permissions that the caller is<br>allowed. |

## Authorization Scopes

Requires the following OAuth scope:

https://www.googleapis.com/auth/cloud-platform

### For more information, see the Authentication Overview

(https://cloud.google.com/docs/authentication/).

Except as otherwise noted, the content of this page is licensed under the <u>Creative Commons Attribution 4.0 License</u> (https://creativecommons.org/licenses/by/4.0/), and code samples are licensed under the <u>Apache 2.0 License</u> (https://www.apache.org/licenses/LICENSE-2.0). For details, see our <u>Site Policies</u> (https://developers.google.com/terms/site-policies). Java is a registered trademark of Oracle and/or its affiliates.

Last updated August 29, 2019.